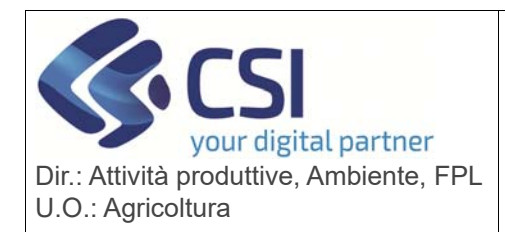

# **S.I.A.P. GRAPE – GESTIONE PROCEDIMENTI**

# **VITIVINICOLI**

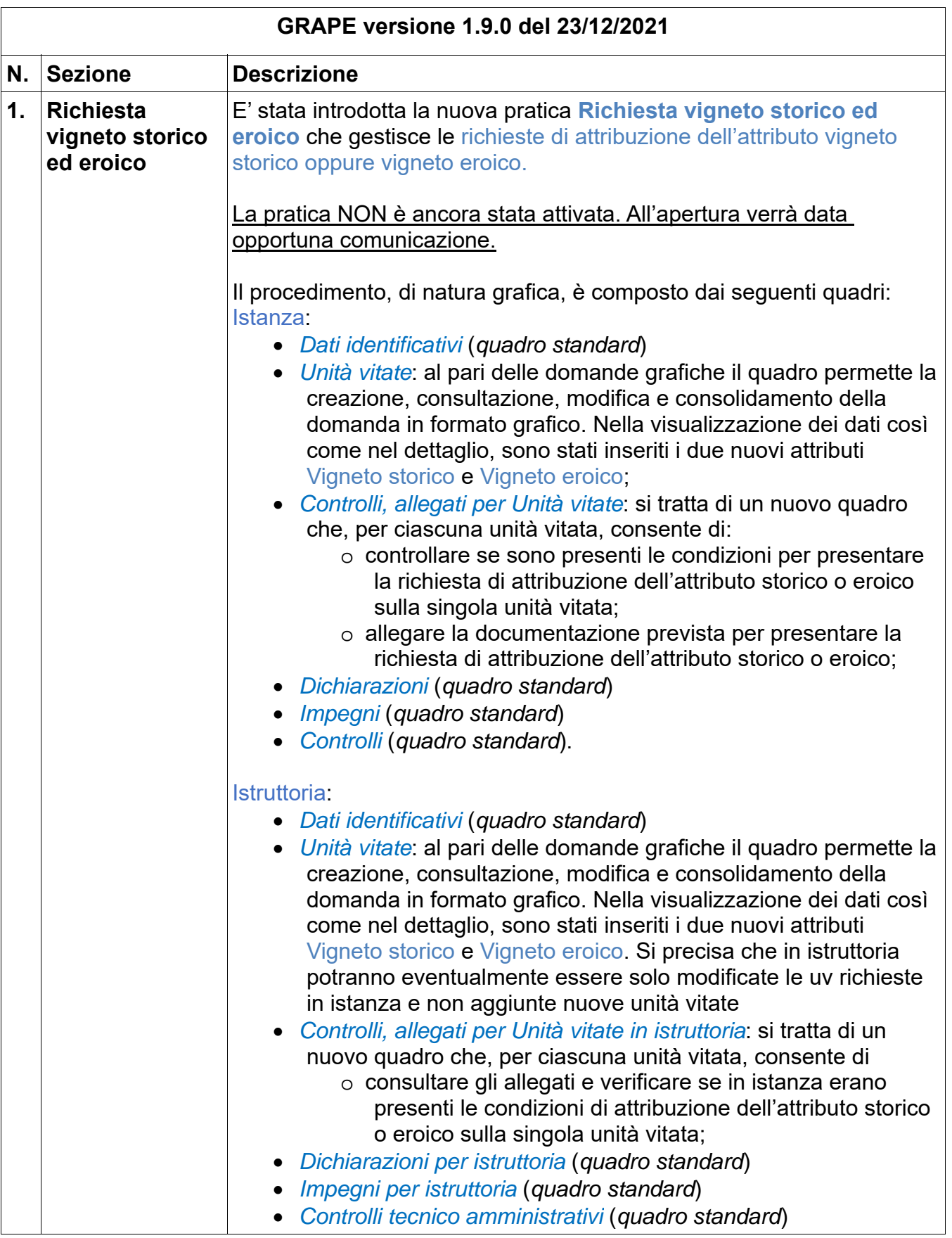

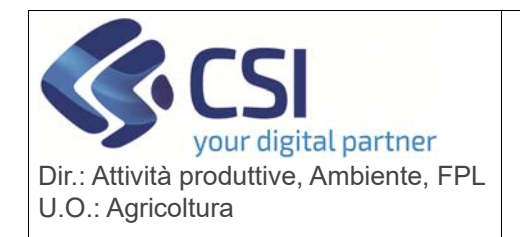

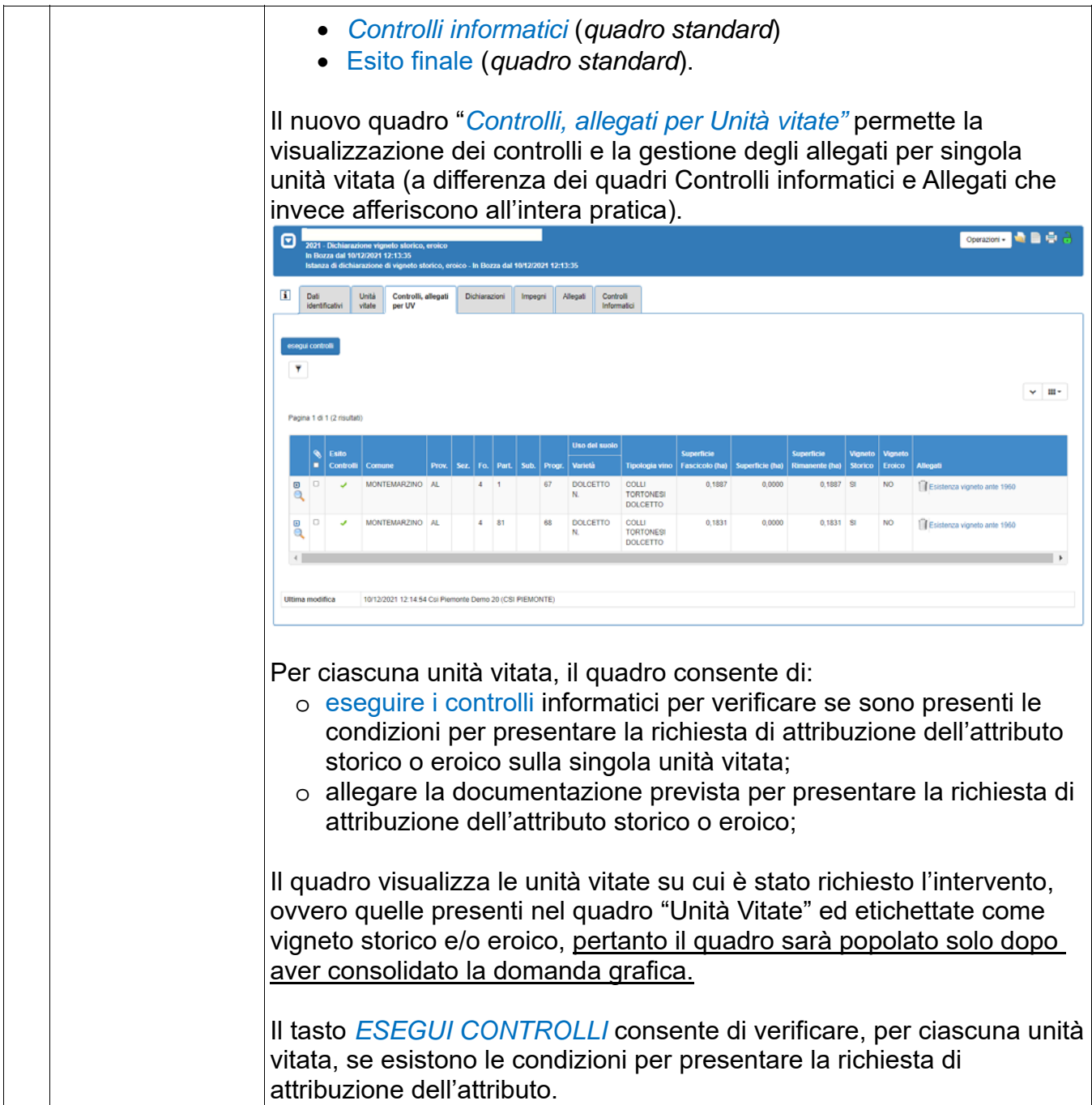

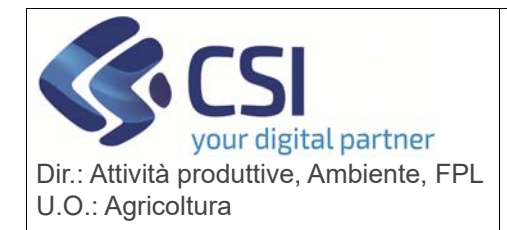

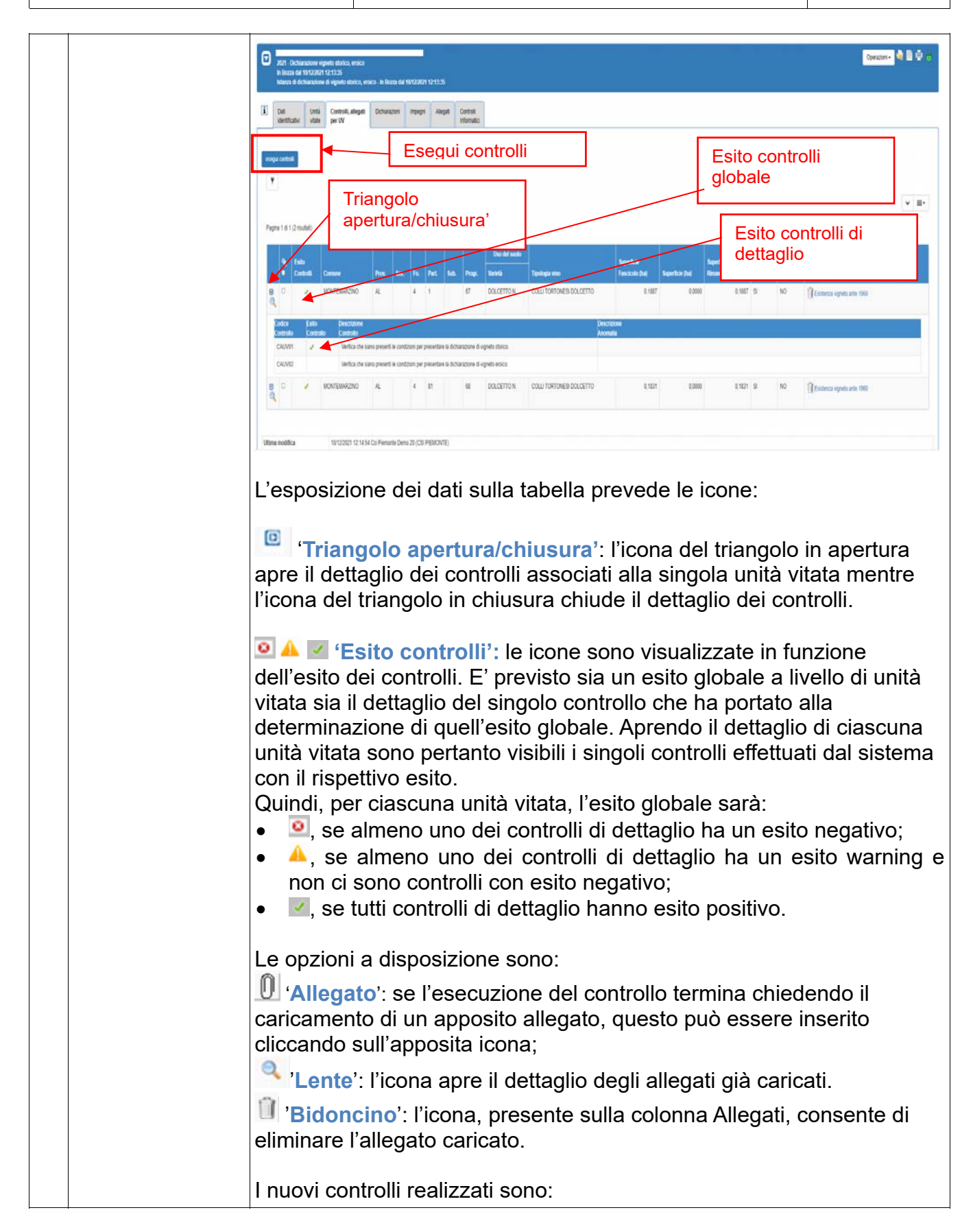

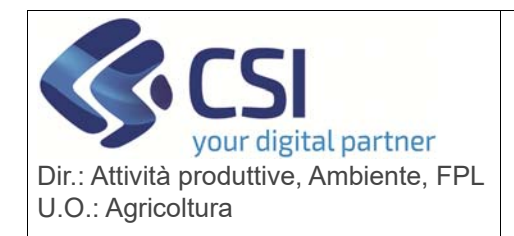

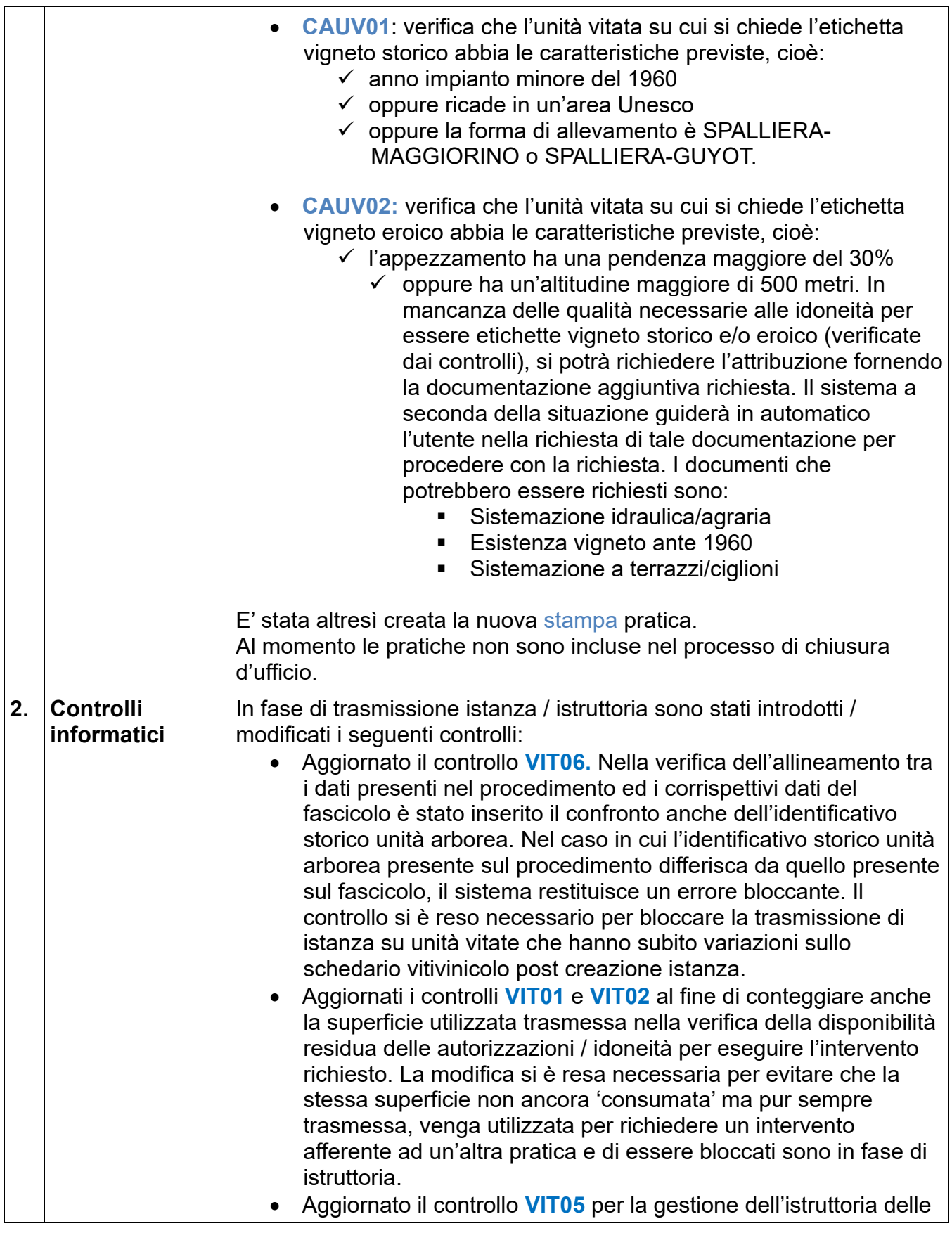

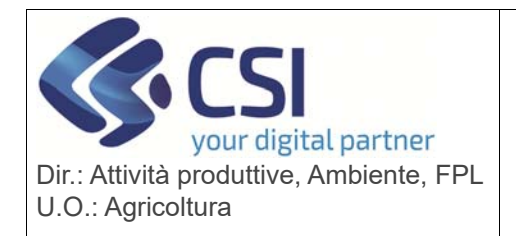

 $\overline{\phantom{a}}$ 

 $\overline{\phantom{a}}$ 

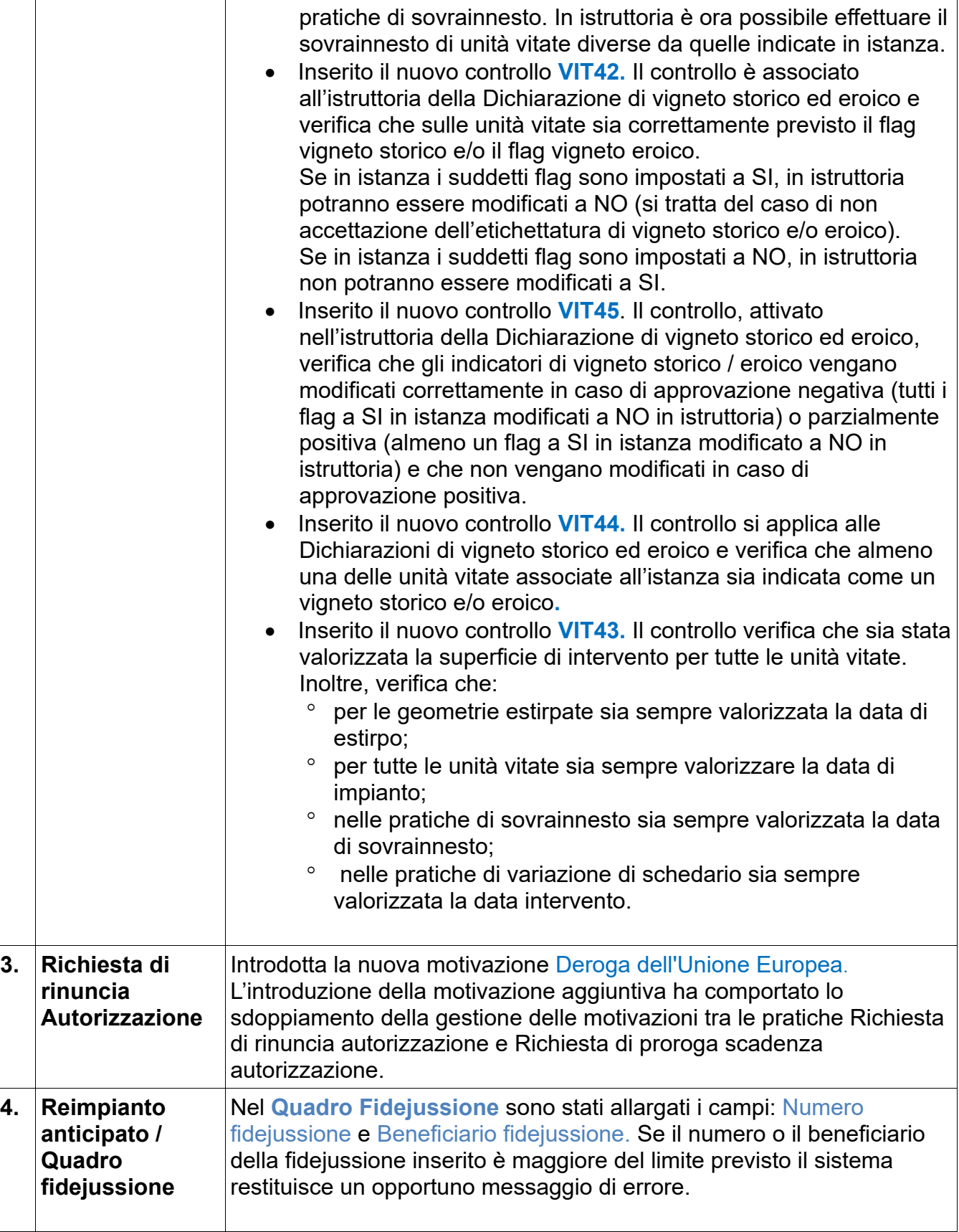

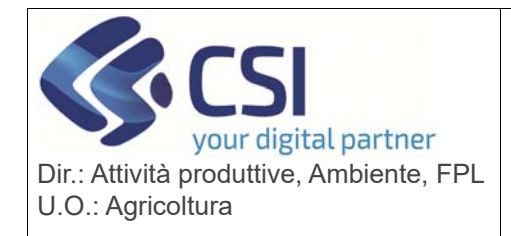

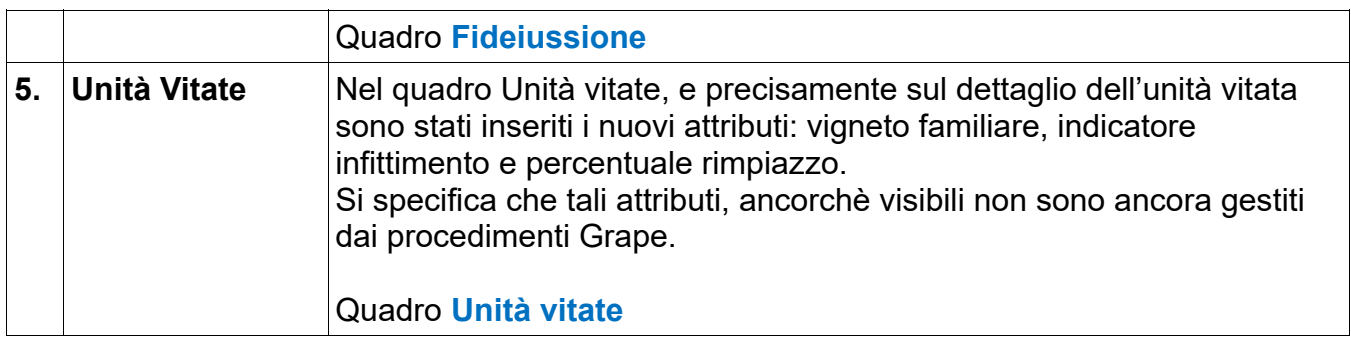